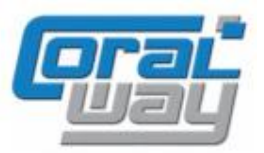

# **Бухгалтерия экспедитора 8**

**Дополнительный модуль для типовой конфигурации "1С:Бухгалтерия предприятия 8, редакция 3.0"**

## Версия 8.3.14.7 Новое в версии

- В документе "Корректировка оперативной задолженности" добавлен новый вид операции "Перенос задолженности".
- Реализован новый механизм, обеспечивающий возможность создания дополнительных макросов для вывода реквизитов мониторинговых параметров в шаблонах услуг.
- Реализована сервисная обработка удаления ссылок на мониторинговые параметры, помеченные на удаление.
- В заявке на расход денежных средств добавлена возможность автоматического заполнения возврата денежных средств клиентам.
- В сервисе "Личный кабинет клиента" реализован механизм настройки профилей по шаблону.
- В сервисе "Реестры НДС 0%" реализована команда, обеспечивающая возможность контроля заполнения в грузоперевозках, заказах и заявках данных для реестров НДС 0%.
- В разделе "Монитор технической поддержки" добавлена возможность автоматической выписки счетов на получение обновлений и сервисы.
- При запросе из программы счетов на продление подписок реализована возможность указать код партнера.
- Проведена адаптация под релиз 3.0.154.17 типовой конфигурации "1С:Бухгалтерия предприятия 8".
- Исправлены выявленные ошибки.

## Совместимость

Переход на новую версию программы рекомендуется осуществлять после обновления типовой конфигурации "1С:Бухгалтерия предприятия 8" до релиза **3.0.154.17,** но не ниже **3.0.150.33,** "1С:Предприятие 8.3" до релиза **8.3.24.1548,** но не ниже **8.3.23.1865.**

Переход на новую версию дополнительного модуля "Бухгалтерия экспедитора 8" возможен с релизов: **8.3.14.4, 8.3.14.5, 8.3.14.6.**

# Перенос оперативной задолженности

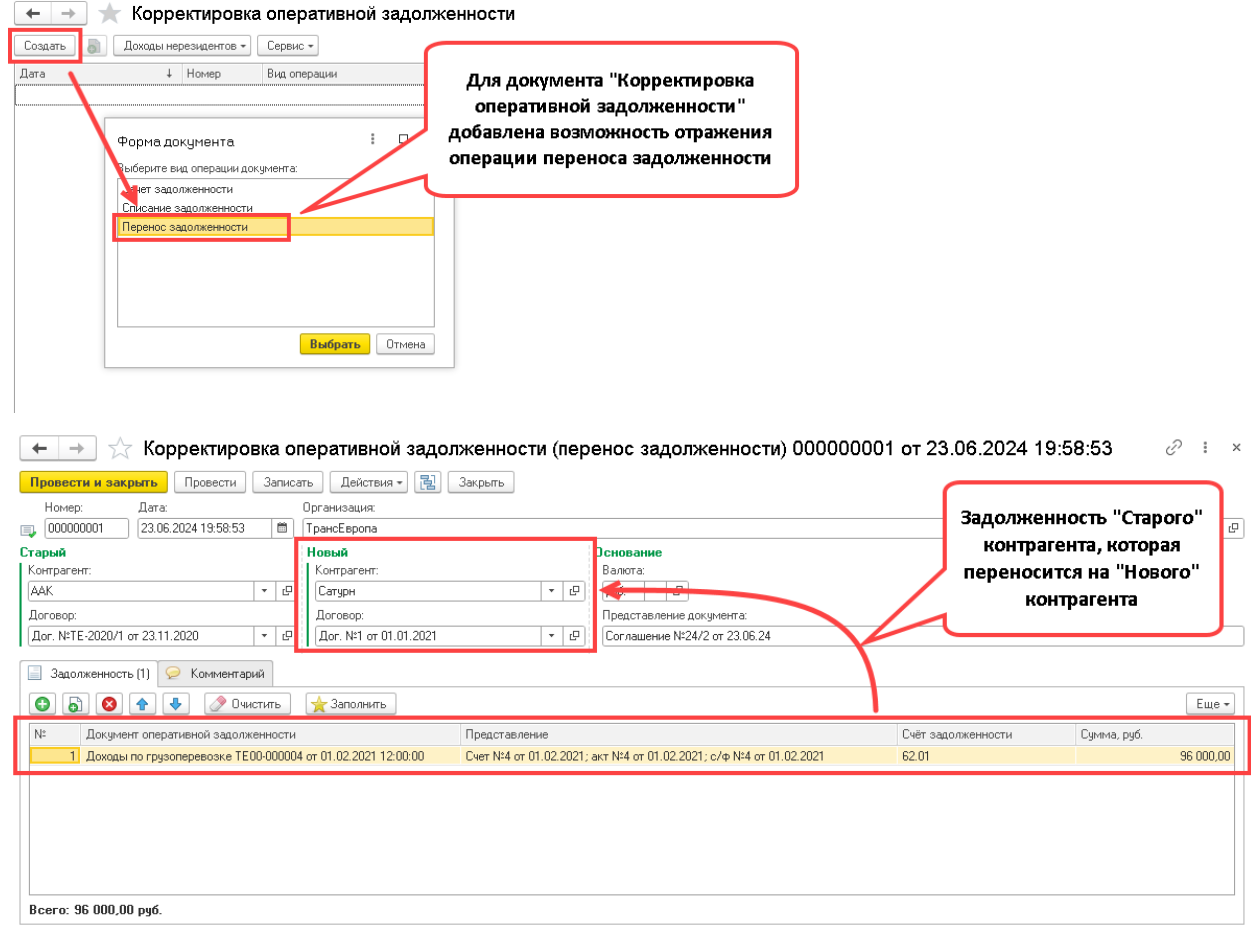

### Реквизиты мониторинговых параметров в макросах

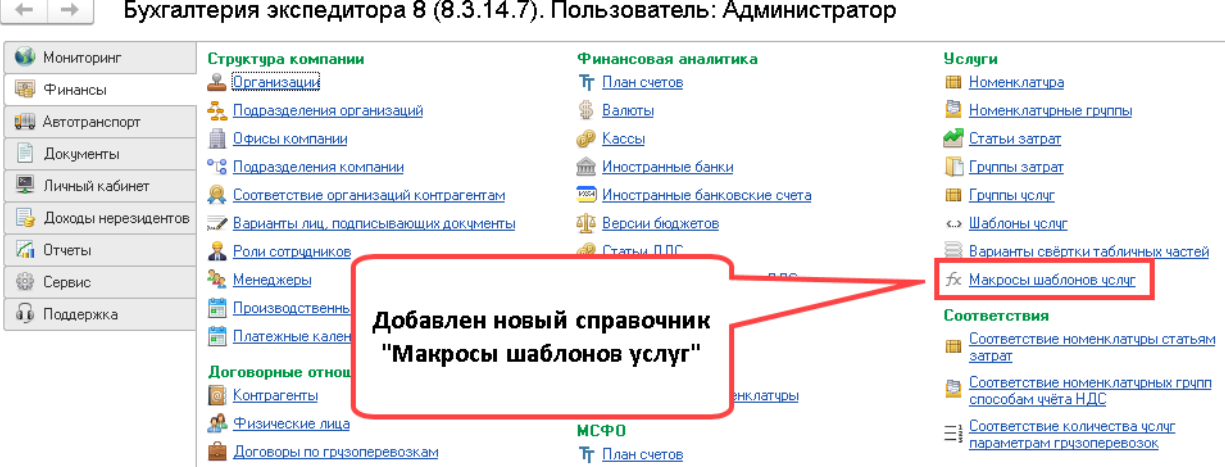

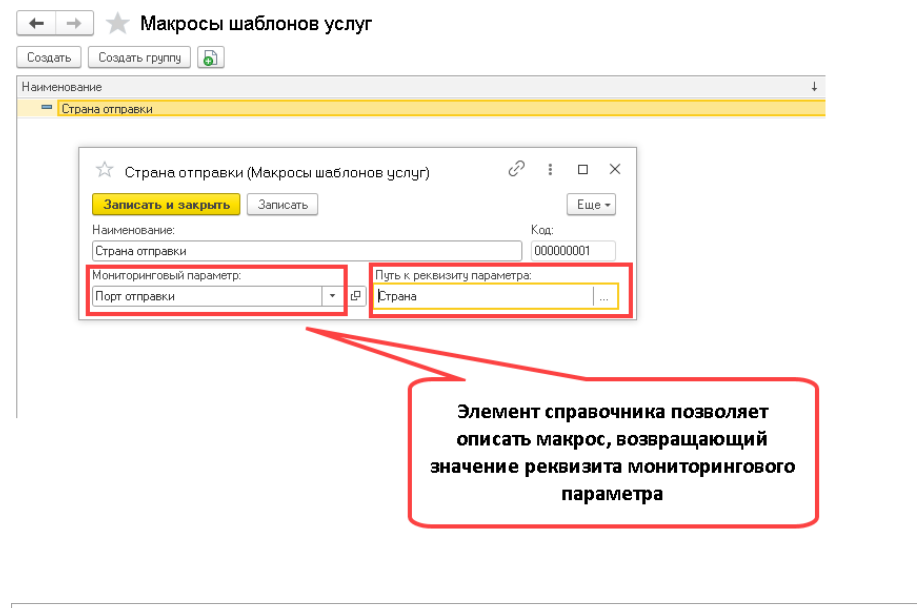

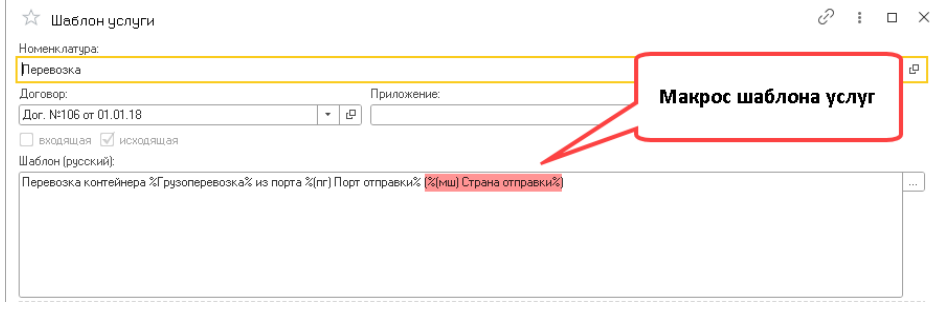

#### Счет №15 от 27.07.2023

Покупатель: ООО "Фрукт Торг", ИНН: 7814069847, г.Санкт-Петербург, пр.Большивиков, дом № 45, корпус 1, тел.: +7 (812) 703-8289

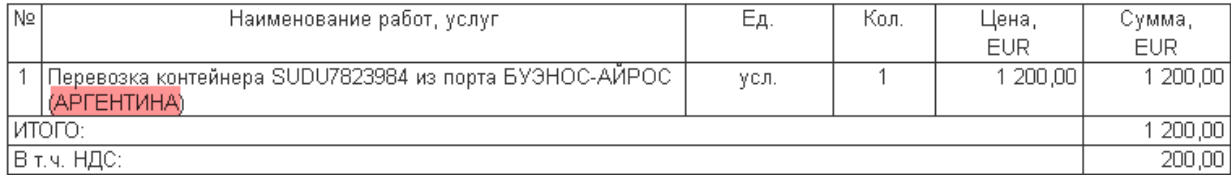

## Планирование возврата денежных средств клиенту

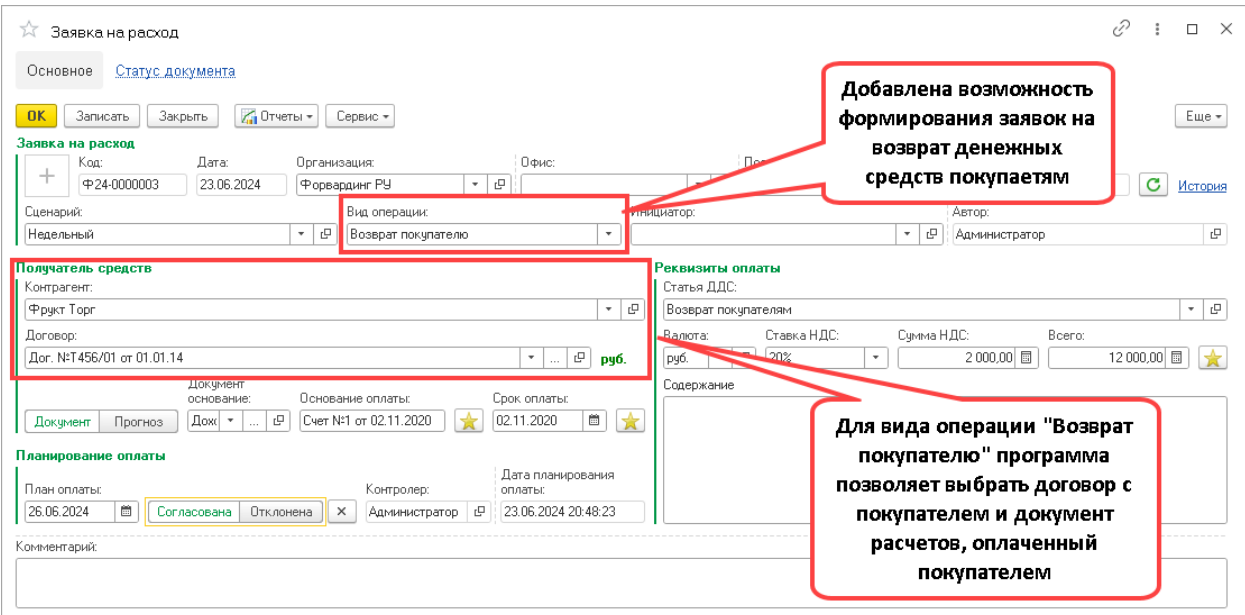

# Шаблоны профилей в сервисе "Личный кабинет клиентов"

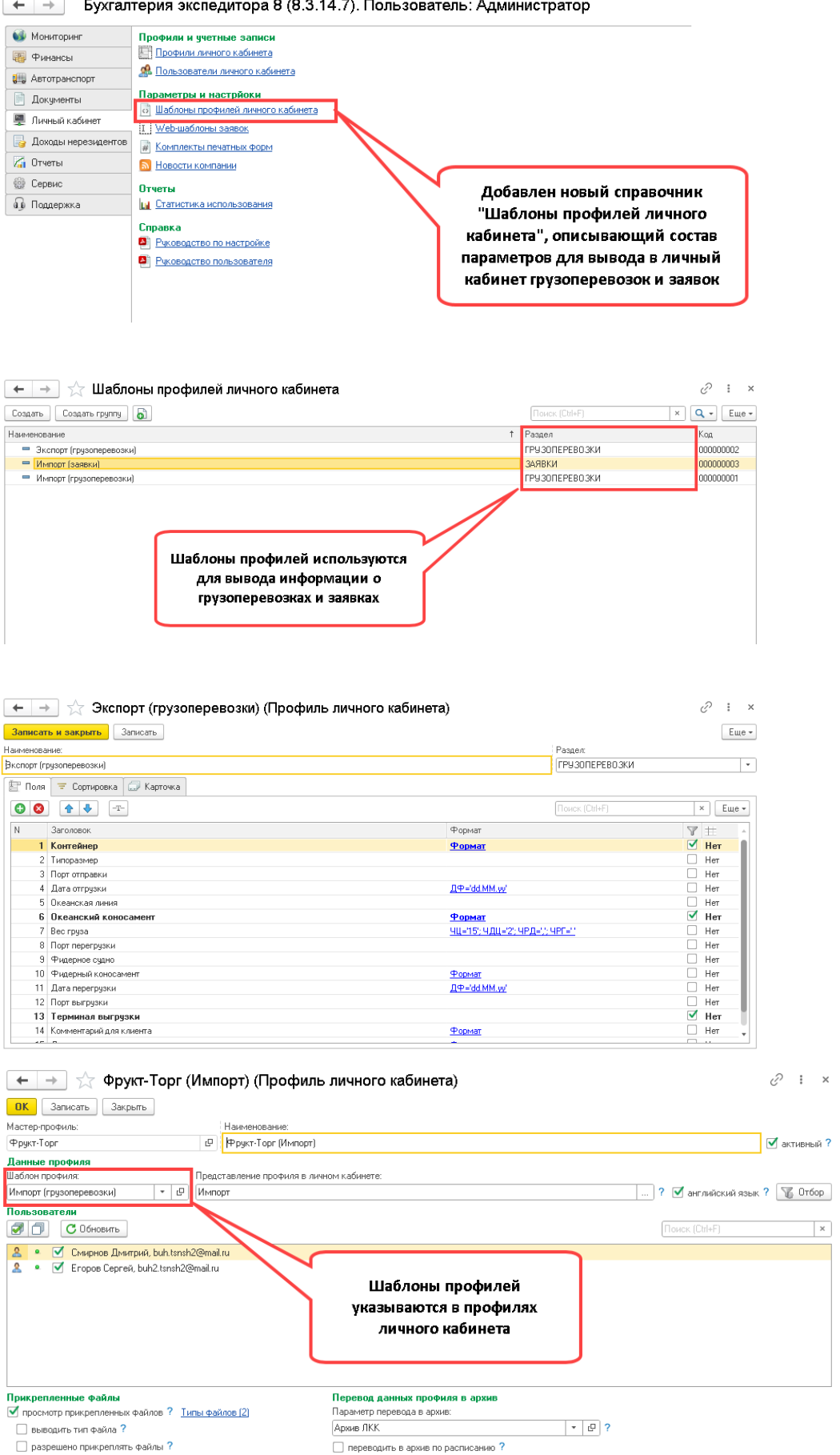

## Контроль заполнения данных в сервисе "Реестры НДС 0%"

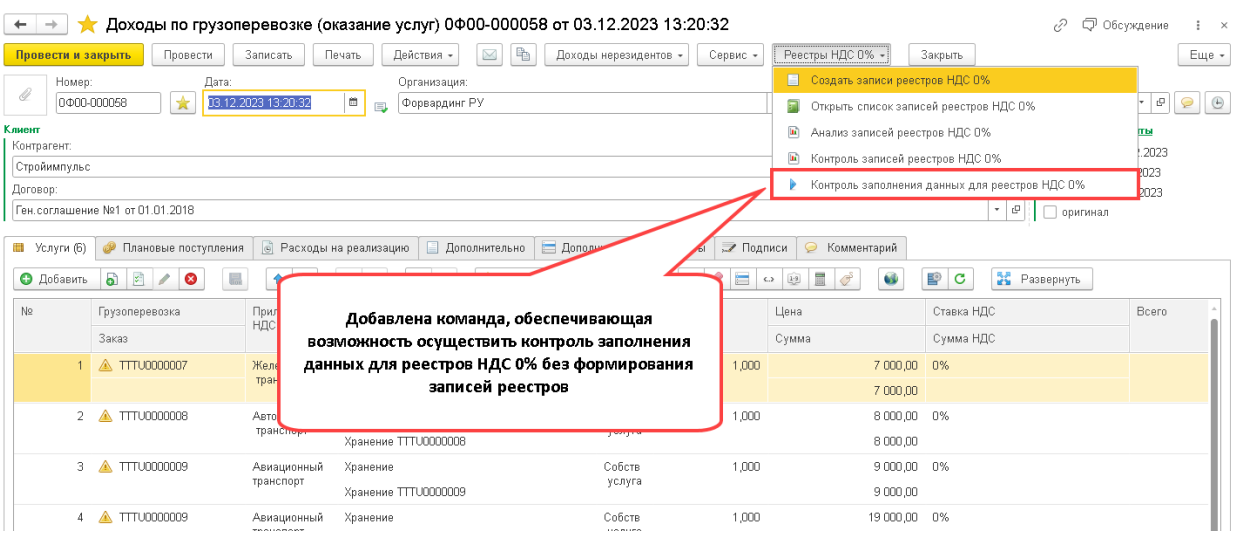

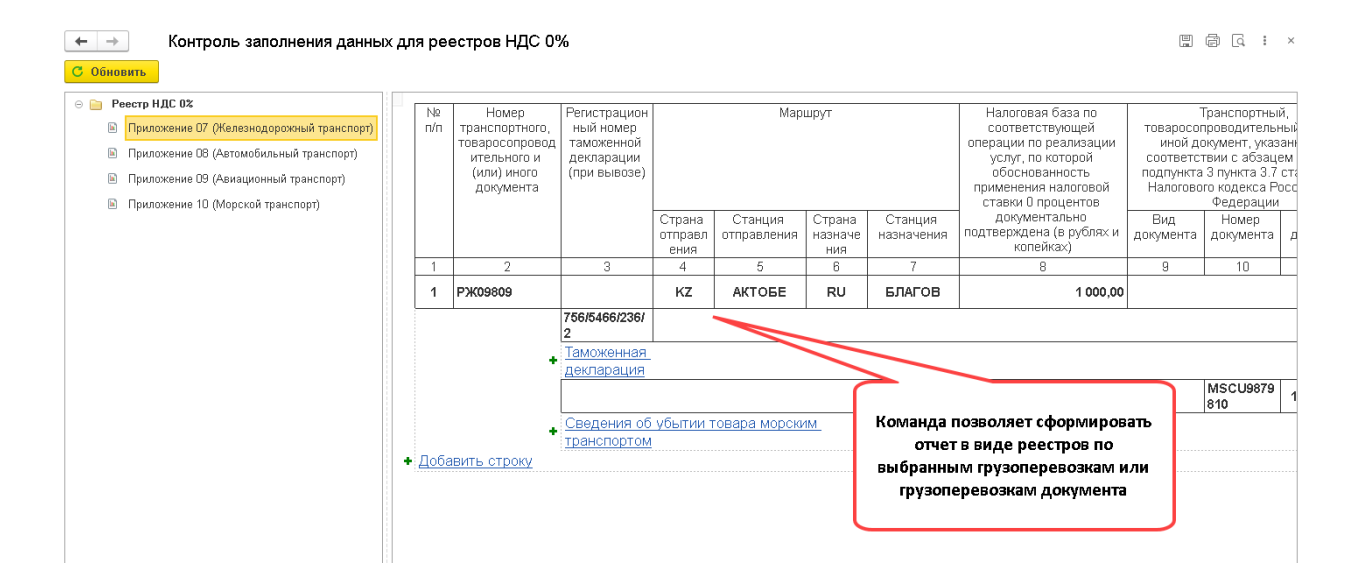

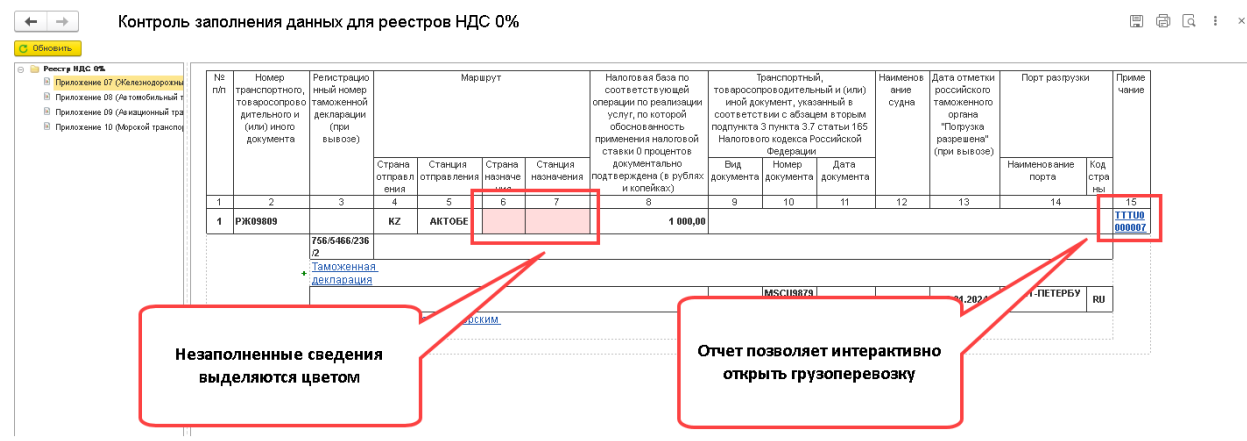

#### Автоматическая выписка счетов на обновление и сервисы

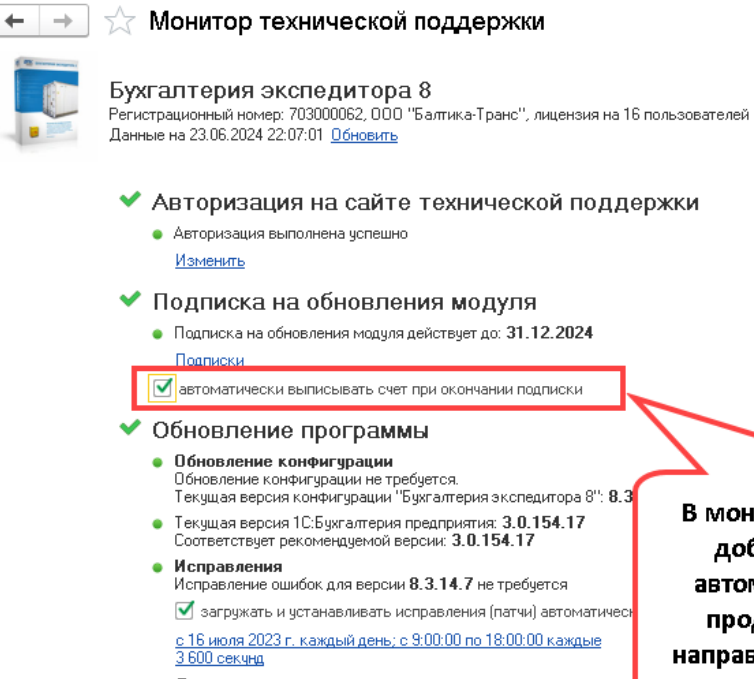

- Дополнения Новых дополнений для версии 8.3.14.7 не обнаружено  $\blacktriangledown$  загружать и устанавливать дополнения автоматически <u>с 16 июля 2023 г. каждый день; с 9:00:00 по 18:00:00 каждчю.</u><br><u>З 601 секчндч</u>
- Результат обновления

В мониторе технической поддержки добавлена опция позволяющая автоматически выписывать счет на продление подписки. Счет будет направляться по электронной почте на адрес, указанный при приобритении программы.

# Исправленные ошибки

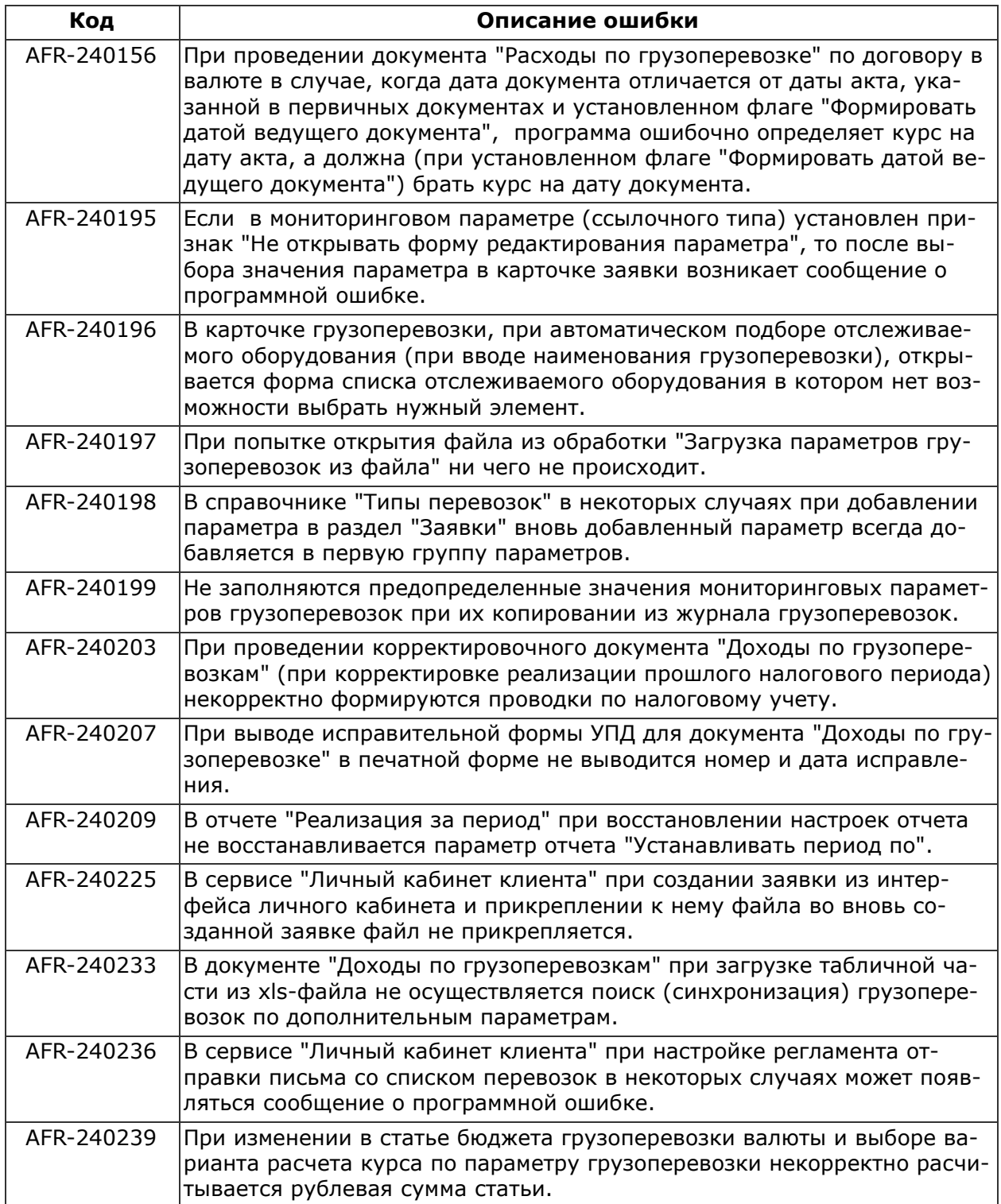